# **ARRAY - ALGORITHMEN**

## **Hilfekarte 1**

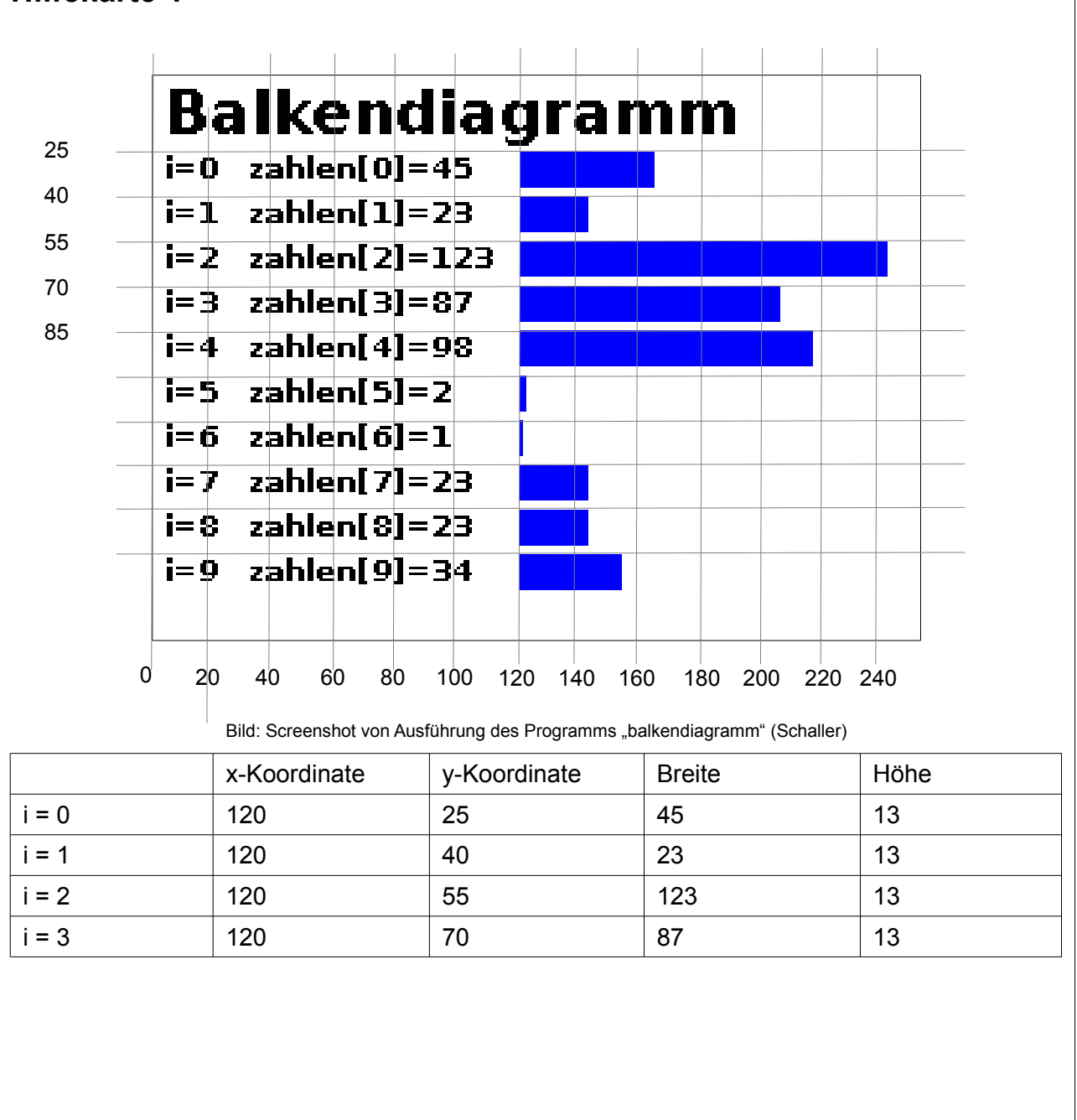

## **ARRAY - ALGORITHMEN**

## **Hilfekarte 2**

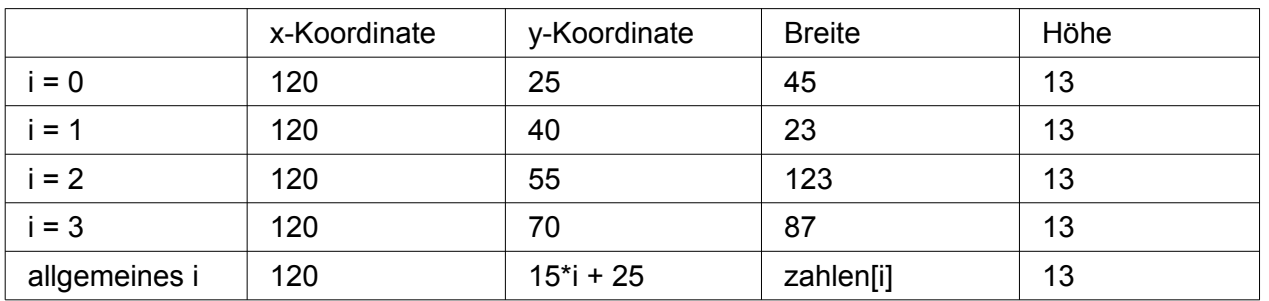

#### **Hilfekarte 3**

*Version 1:* rect(120, 25, 45, 13); rect(120, 40, 23, 13); rect(120, 55, 123, 13); rect(120, 55, 87, 13);

#### *Version 2:*

```
int i;
i=0;rect(120, 15*i+25, zahlen[i], 13);
i=1;rect(120,15*i+25, zahlen[i], 13);
i=2;rect(120, 15*i+25, zahlen[i], 13);
i=3;rect(120, 15*i+25, zahlen[i], 13);
```
#### *Version 3:*

```
for(int i=0; i < zahlen.length; i++) {
  rect(120, 15*i+25, zahlen[i], 13);
}
```
## **ARRAY - ALGORITHMEN**

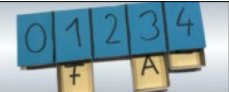

#### **Hilfekarte 4**

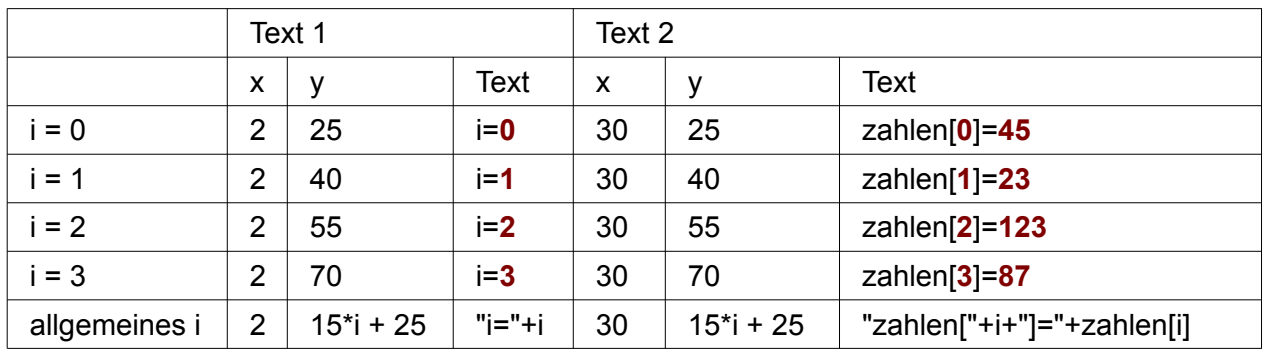

#### **Hilfekarte 5**

```
for(int i=0; i < zahlen.length; i++) {
  // Balkendiagramm zeichnen
   rect(120, 15*i+25, zahlen[i], 13);
  // Beschriftung
  fill(255,255,255);
  textFont(kleineSchrift); 
 text("i="+i, 2, 35+i*15);
```

```
text("zahlen["+i+"]="+zahlen[i], 30, 35+i*15;
```